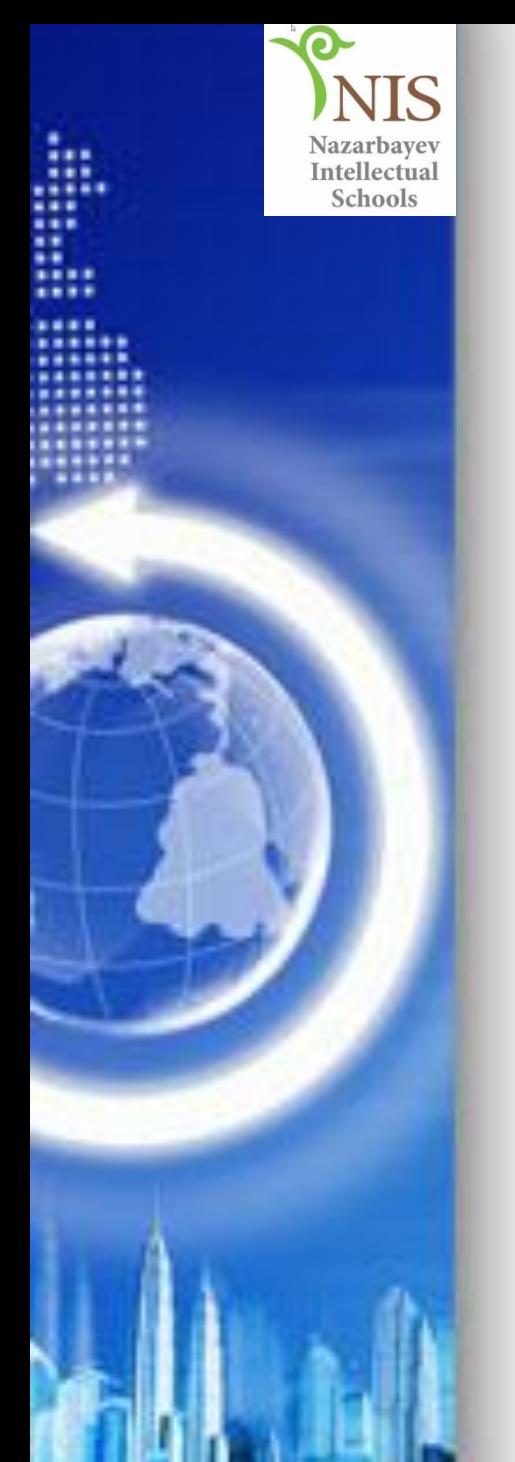

Обсуждение в группе: Что означает данные цифры

## 99 111 109 112 117 116 101 114

# **Тема урока: Кодирование текстовой информации**

### *Цели урока:*

• кодировать текстовую информацию с использованием таблицы символов ASCII или Unicode

знать, как Unicode используется для обозначения специфических букв казахского, английского и русского языков

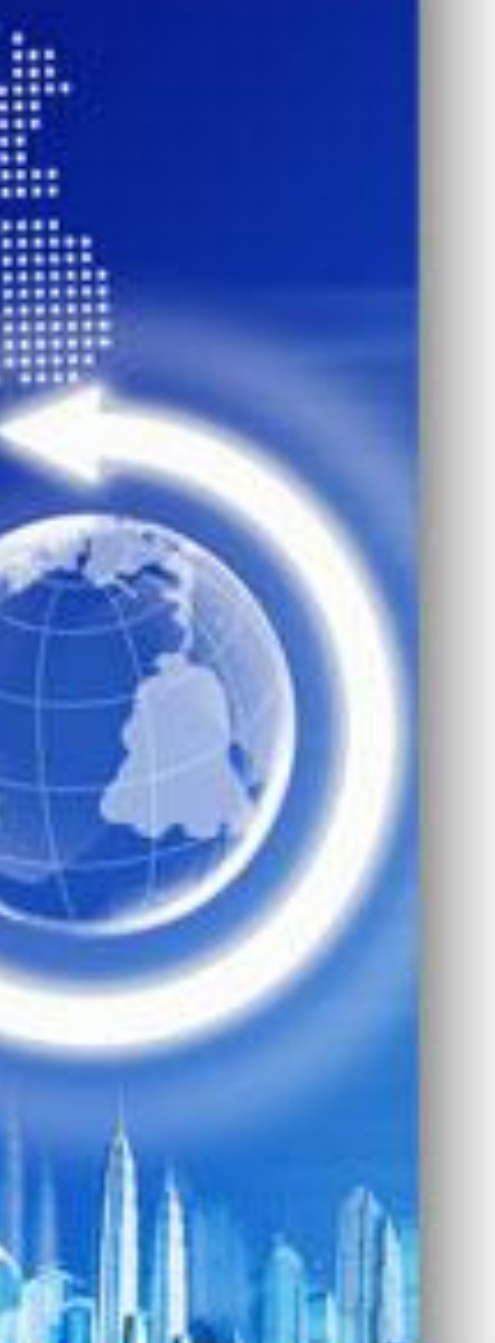

Ожидаемые результаты (Критерии успеха):

- умеет закодировать с помощью кодировочной таблицы ASCII слово или выражение
- умеет кодировать и декодировать информацию используя текстовые функции КОДСИМВ(текст), СИМВОЛ(число) электронной таблицы Excel.

Множество символов, с помощью которых записывается текст, называется *алфавитом*. Число символов в алфавите – это его *мощность*. Формула определения количества информации: *N = 2<sup>b</sup>* , где N – мощность алфавита (количество символов), b – количество бит (информационный вес символа). В алфавит мощностью 256 символов можно поместить практически все необходимые символы. Такой алфавит называется *достаточным.*

Т.к. 256 =  $2^8$ , то вес 1 символа – 8 бит. Единице измерения 8 бит присвоили название *1 байт:* 1 байт = 8 бит.

*Двоичный код каждого символа в компьютерном тексте занимает 1 байт памяти.*

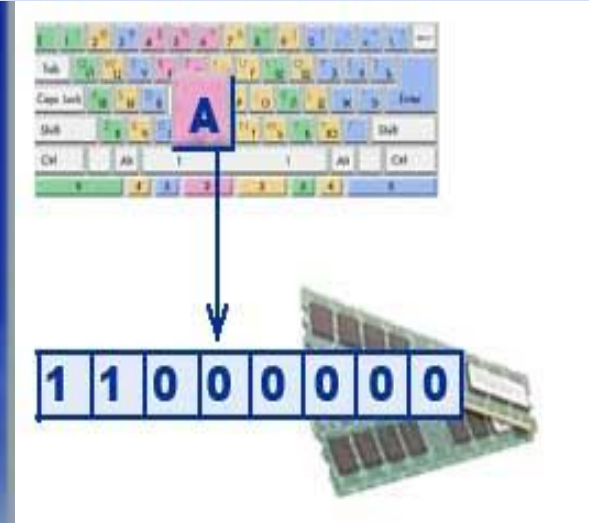

#### **Каким же образом текстовая информация представлена в памяти компьютера?**

Тексты вводятся в память компьютера с помощью клавиатуры. На клавишах написаны привычные нам буквы, цифры, знаки препинания и другие символы. В оперативную память они попадают в двоичном коде. Это значит, что каждый символ представляется 8-разрядным двоичным кодом.

Кодирование заключается в том, что каждому символу ставится в соответствие уникальный десятичный код от 0 до 255 или соответствующий ему двоичный код от 00000000 до 11111111. Таким образом, человек различает символы по их начертанию, а компьютер - по их коду.

**Таблица, в которой всем символам компьютерного алфавита поставлены в соответствие порядковые номера, называется таблицей кодировки.**

Для разных типов ЭВМ используются различные таблицы кодировки.

Международным стандартом для ПК стала таблица *ASCII* (**American Standard Code for Information Interchange** Американский стандартный код для информационного обмена).

Таблица кодов ASCII делится на две части.

Международным стандартом является лишь первая половина таблицы, т.е. символы с номерами от *0* (00000000), до *127* (01111111).

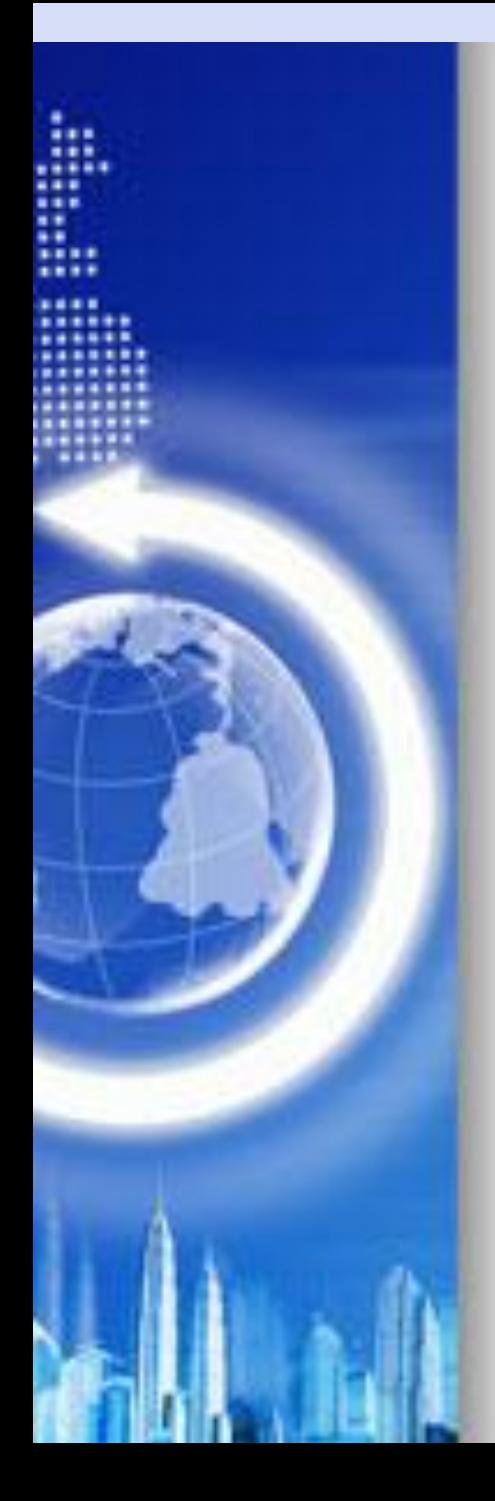

## **Структура таблицы кодировки ASCII**

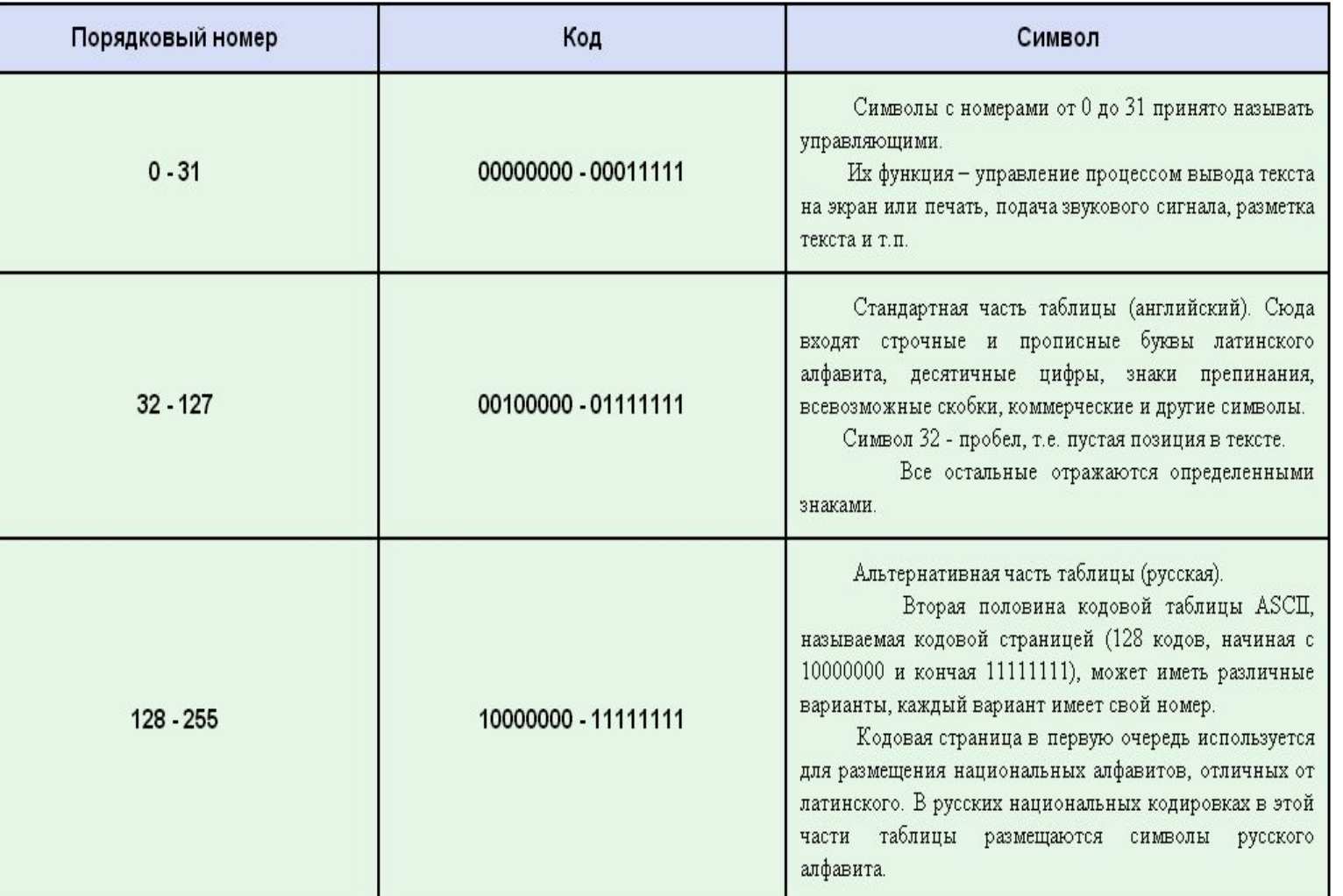

Для решения вышеизложенных проблем в начале 90-х был разработан стандарт кодирования символов, получивший название Unicode. Данный стандарт позволяет использовать в тексте почти любые языки и символы.

Это 16-разрядная кодировка, т.е. в ней на каждый символ отводится 2 байта памяти. Конечно, при этом объем занимаемой памяти увеличивается в 2 раза. Но зато такая кодовая таблица допускает включение до 65536 символов. Полная спецификация стандарта Unicode включает в себя все существующие, вымершие и искусственно созданные алфавиты мира, а также множество математических, музыкальных, химических и прочих символов.

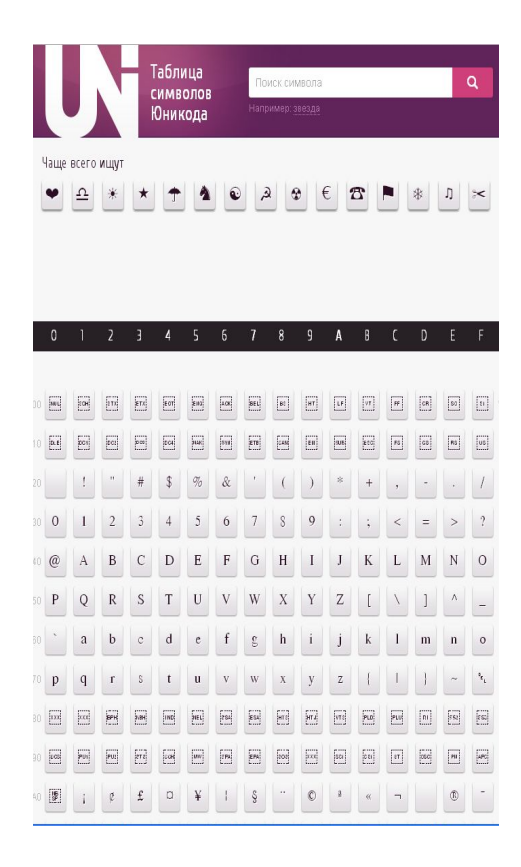

# Буквы и цифры - это обыкновенный код в определённой таблице символов.

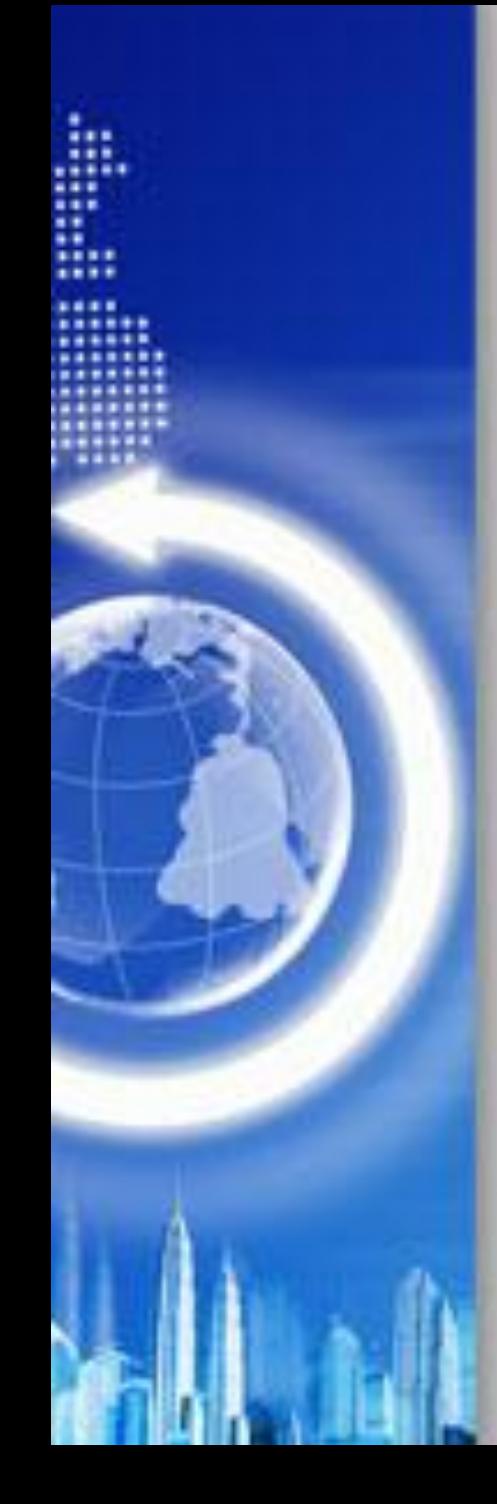

## Первая половина таблицы кодов ASCII

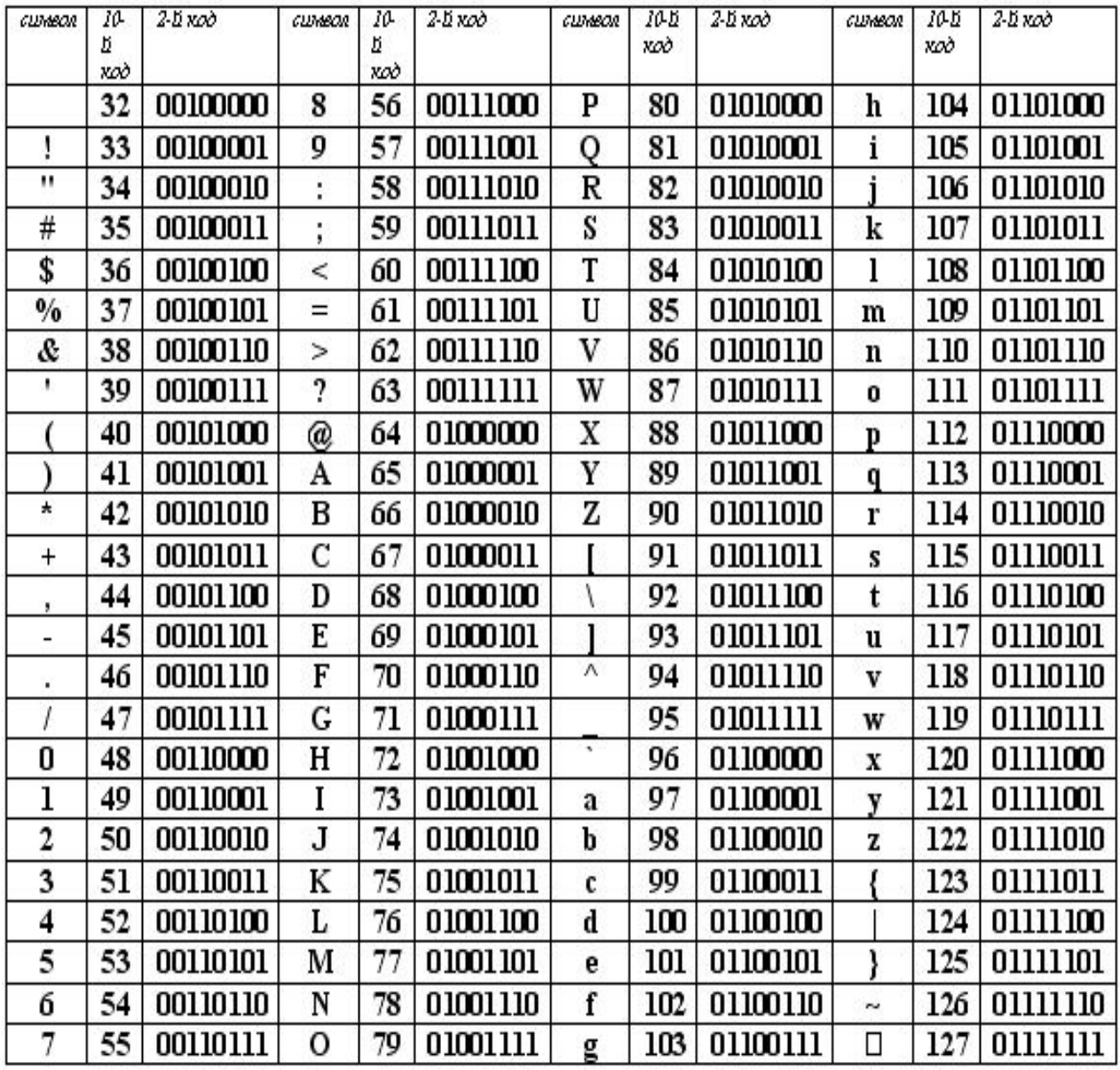

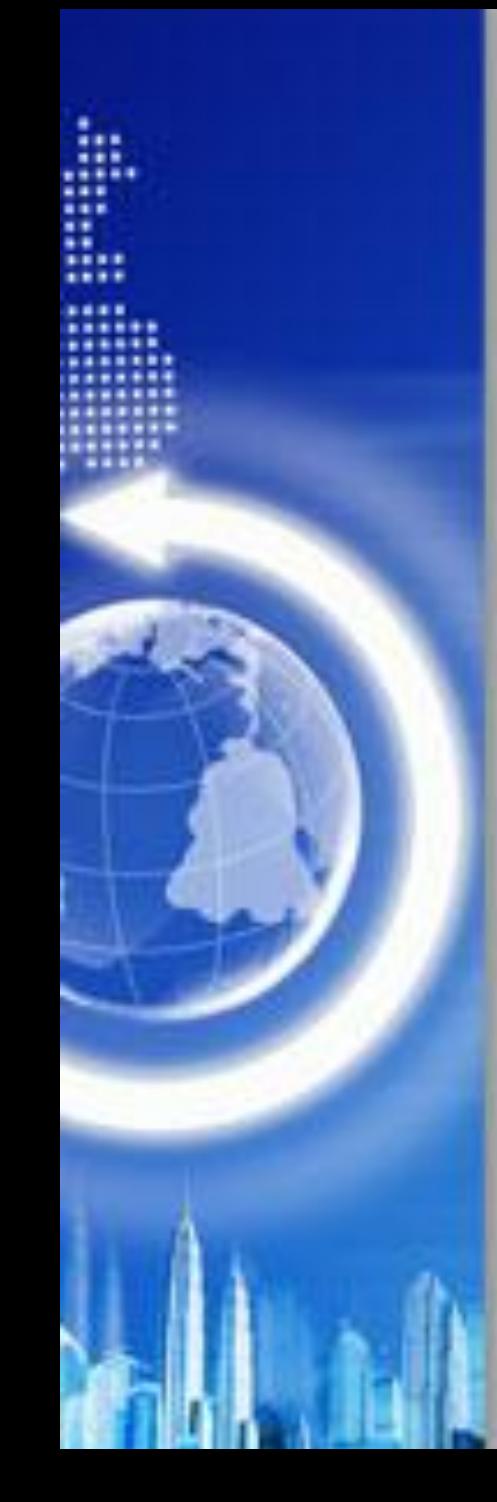

#### Вторая половина таблицы кодов ASCII

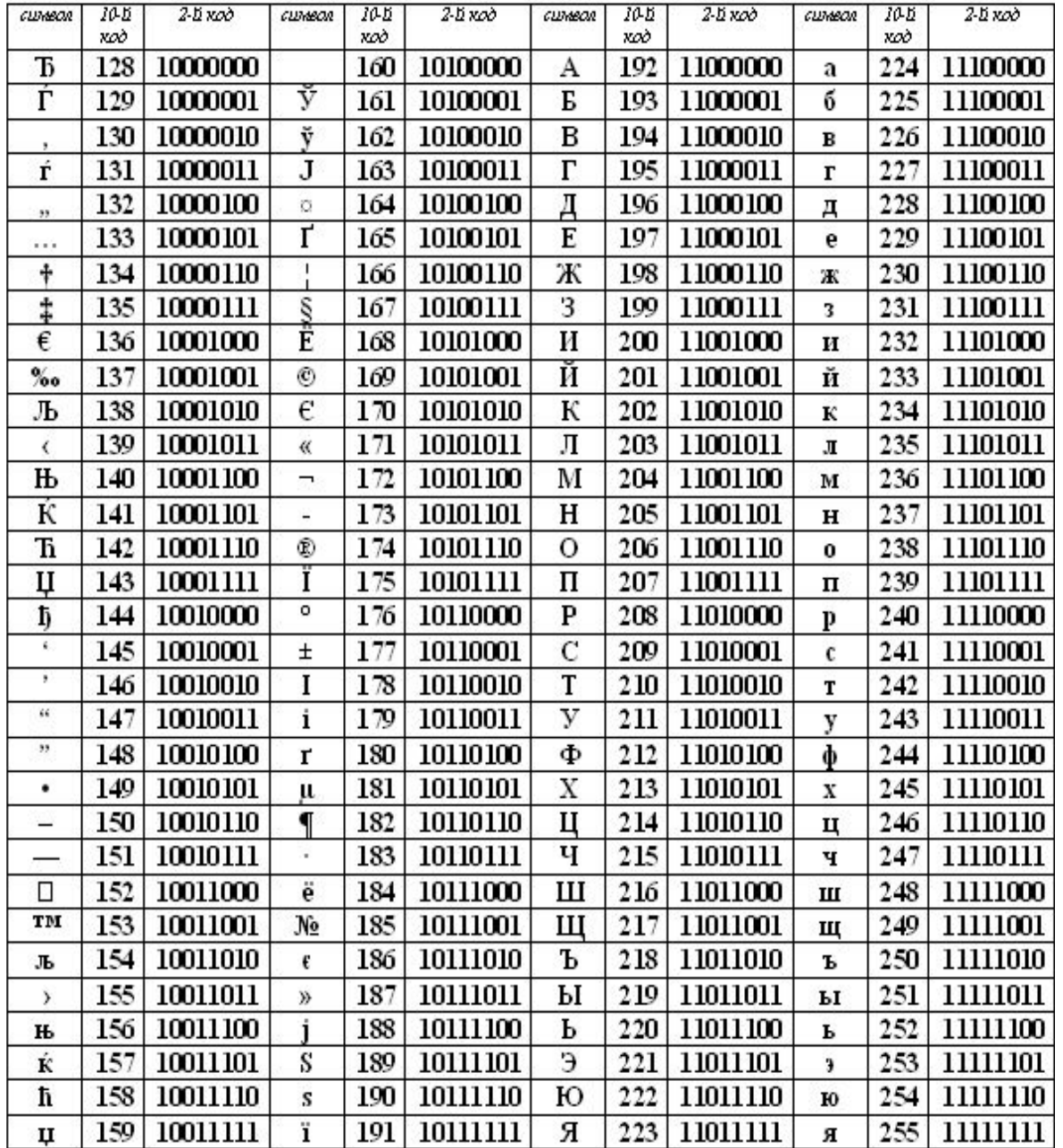

**•ASCII (American Standard Code for Information Interchange) – 1байт (8 бит) на знак;**

**•UNICODE (код обмена информацией – 2 байта (16 бит) на знак.** 

## Декодируйте следующие тексты, <u>используя таблицу ASCII</u>

A) 192 235 227 238 240 232 242 236 Б) 193 235 238 234 241 245 229 236 224 В) Таблица – закодировать в двоичной и десятичной СЧ

возможности электронной таблицы для кодирования и декодирования по таблице ASCII (текстовые функции КОДСИМВ(), СИМВОЛ()).

# **Функция СИМВОЛ и КОДСИМВ**

Любой компьютер для представления символов использует числовые коды. Наиболее распространенной системой кодировки символов является ASCII. В этой системе цифры, буквы и другие символы представлены числами от 0 до 127 (255). Функции СИМВОЛ (CHAR) и КОДСИМВ (CODE) как раз и имеют дело с кодами ASCII. Функция СИМВОЛ возвращает символ, который соответствует заданному числовому коду ASCII, а функция КОДСИМВ возвращает код ASCII для первого символа ее аргумента. Синтаксис функций:

#### **=СИМВОЛ(число)**

#### **=КОДСИМВ(текст)**

Если в качестве аргумента текст вводится символ, обязательно надо заключить его в двойные кавычки: в противном случае Excel возвратит ошибочное значение.

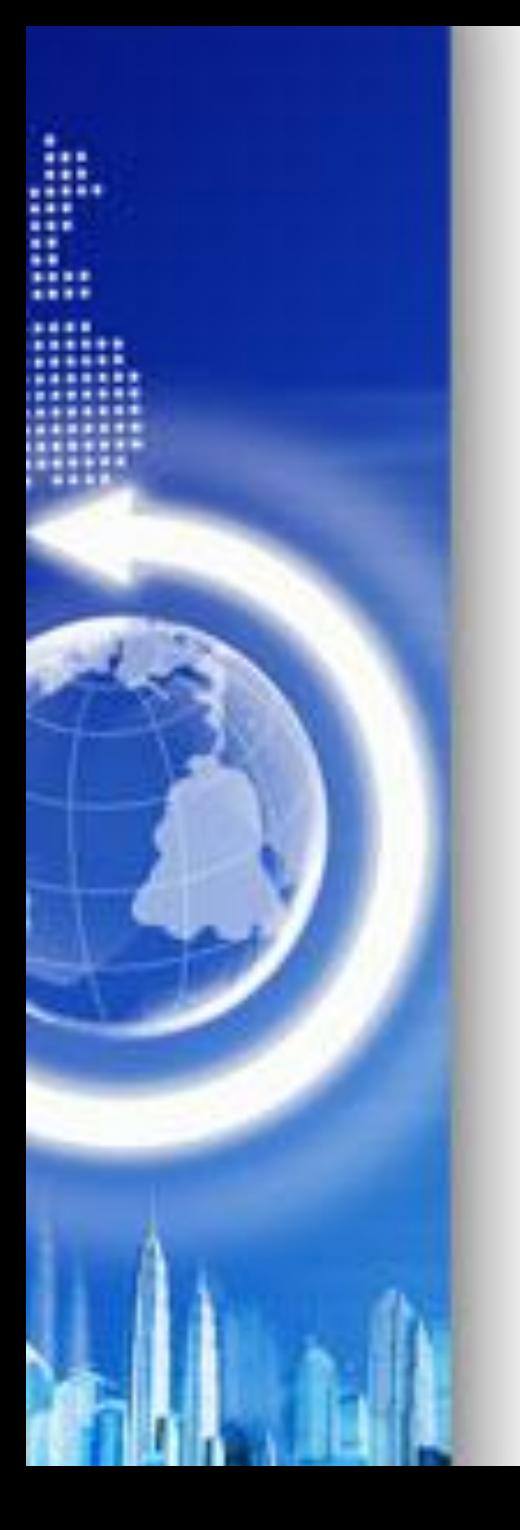

# **Десятичный код символа «.» Как узнать его код?**

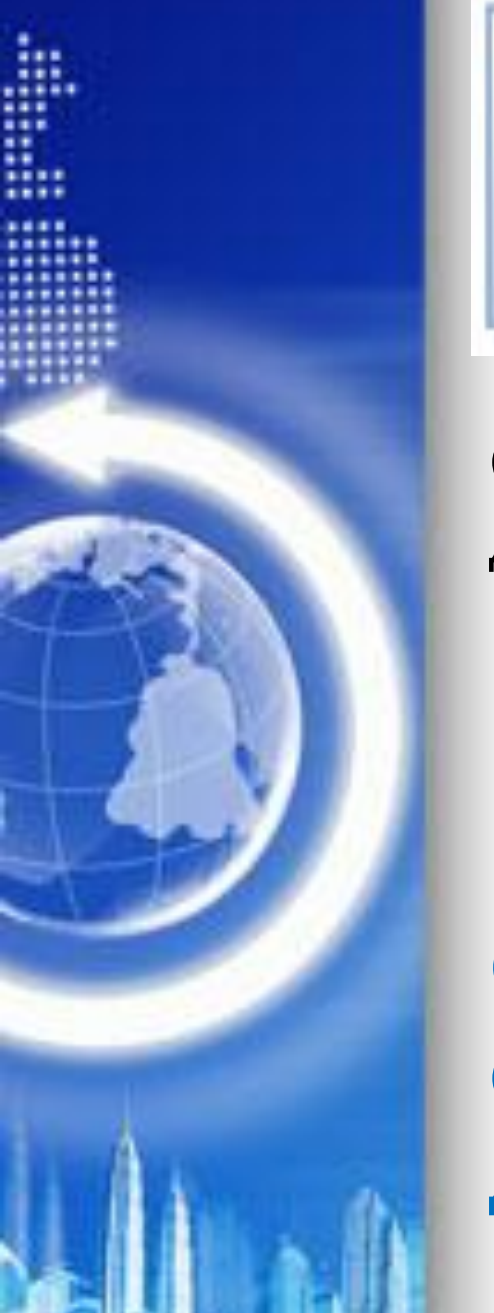

196 229 235 238 32 241 228 229 235 224 235 32 45 32 227 243 235 255 233 241 236 229 235 238 33

С помощью электронной таблицы Excel декодируйте данную пословицу

Работа в группе: Закодируйте короткую фразу на русском языке. Обменяйтесь полученными кодами с соседом и декодируйте тексты друг друга.

Формативное оценивание:

http://goo.gl/forms/OAjH5zUl8a

**Пример 1**. *Сколько бит необходимо для хранения на диске слова «кабинет информатики» в системе кодирования ASCII?*

Решение. Для хранения кода символа в системе ASCII требуется 8 бит. Слово содержит 19 знаков, следовательно, для хранения этого слова на диске необходимо 19\*8 =

**Пример 2**. *Одна страница текста формата А4 содержит 30 строк и 90 символов в строке (при шрифте 12 пунктов и полуторном интервале). Определите минимальный объем файла с этим текстом в битах, байтах, Кб для систем кодирования ASCII и UNICODE.* 

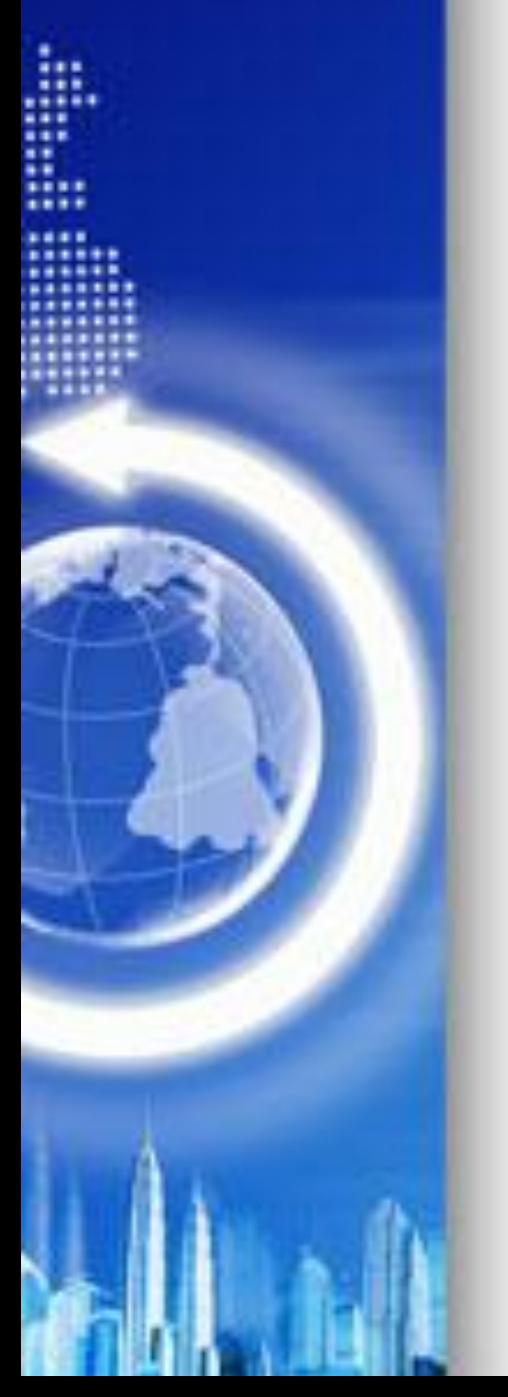

- Решение. Количество символов на странице равно 30\*90=2700. В системе *ASCII* объем файла составит\*
- *• 2700\*8 = 21600 бит = 21600/8 байт = 2700 байт = 2700/1024 Кб ≈ 2,64 Кб.*
- В системе UNICODE объем файла составит
- *• 2700\*16 = 43200 бит = 43200/8 байт = 5400 байт = 5400/1024 Кб ≈ 5,27 Кб.*
- Этот расчет показывает объем простейшего текстового файла. В файле Word, например, содержится еще информация об оформлении текста, т.е. свойствах каждого символа, абзаца, страницы.

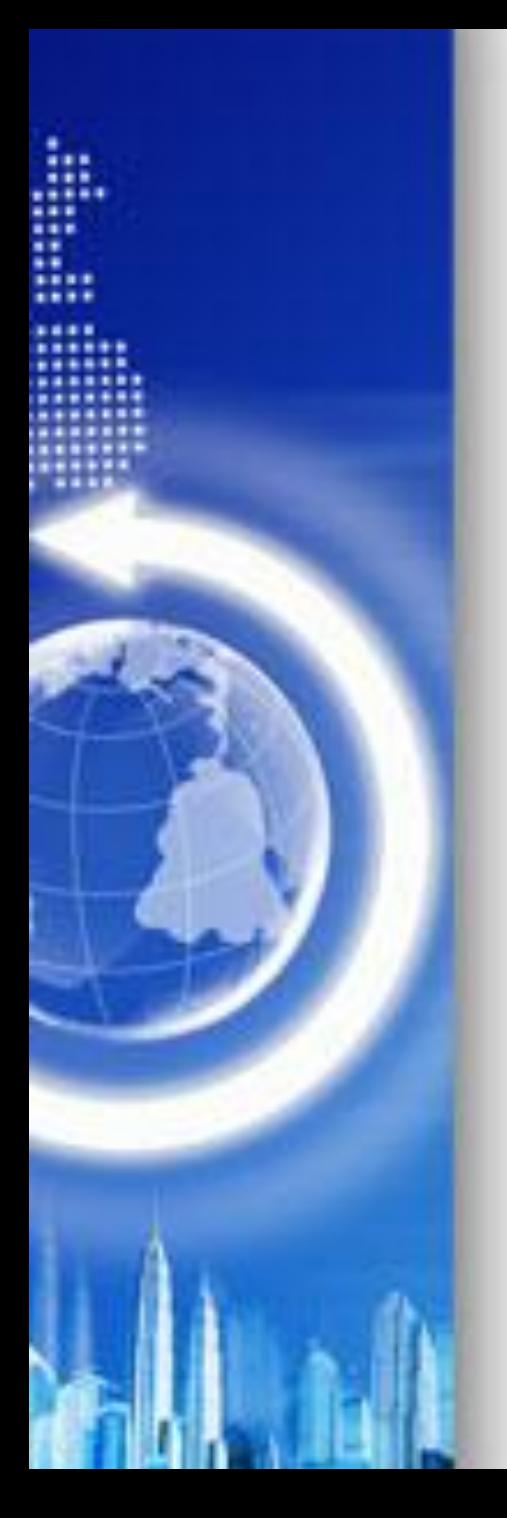

## Формативное оценивание

# http://goo.gl/forms/Ev3QrzhCN9

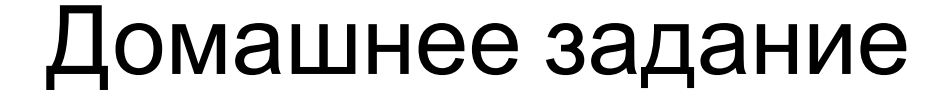

Просмотр видео https://www.youtube.com/watch?v=gEpdBy5VC3Q

## Почемучка. Машинные коды